# Package 'RTL'

January 9, 2024

Type Package

Title Risk Tool Library - Trading, Risk, 'Analytics' for Commodities

Version 1.3.5

Date 2024-01-08

Description A toolkit for Commodities 'analytics', risk management and trading professionals. Includes functions for API calls to <<https://commodities.morningstar.com/#/>>, <<https://developer.genscape.com/>>, and <<https://www.bankofcanada.ca/valet/docs>>.

License MIT + file LICENSE

URL <https://github.com/risktoollib/RTL>

**Depends**  $R$  ( $>= 4.0$ )

Imports dplyr, ggplot2, httr, jsonlite, lubridate, magrittr, plotly, purrr, readr, rlang, stringr, tibble, tidyr, timetk, tsibble, xts, zoo, glue, Rcpp, lifecycle, TTR, tidyselect, PerformanceAnalytics

Suggests testthat (>= 3.0.0), covr, lpSolve, rugarch, tidyquant, feasts, fabletools, MASS, sf

Encoding UTF-8

LazyData true

LazyDataCompression xz

RoxygenNote 7.2.3

Config/testthat/edition 3

LinkingTo Rcpp

BugReports <https://github.com/risktoollib/RTL/issues>

#### NeedsCompilation yes

Author Philippe Cote [aut, cre], Nima Safaian [aut]

Maintainer Philippe Cote <pcote@ualberta.ca>

Repository CRAN

Date/Publication 2024-01-09 01:10:09 UTC

# R topics documented:

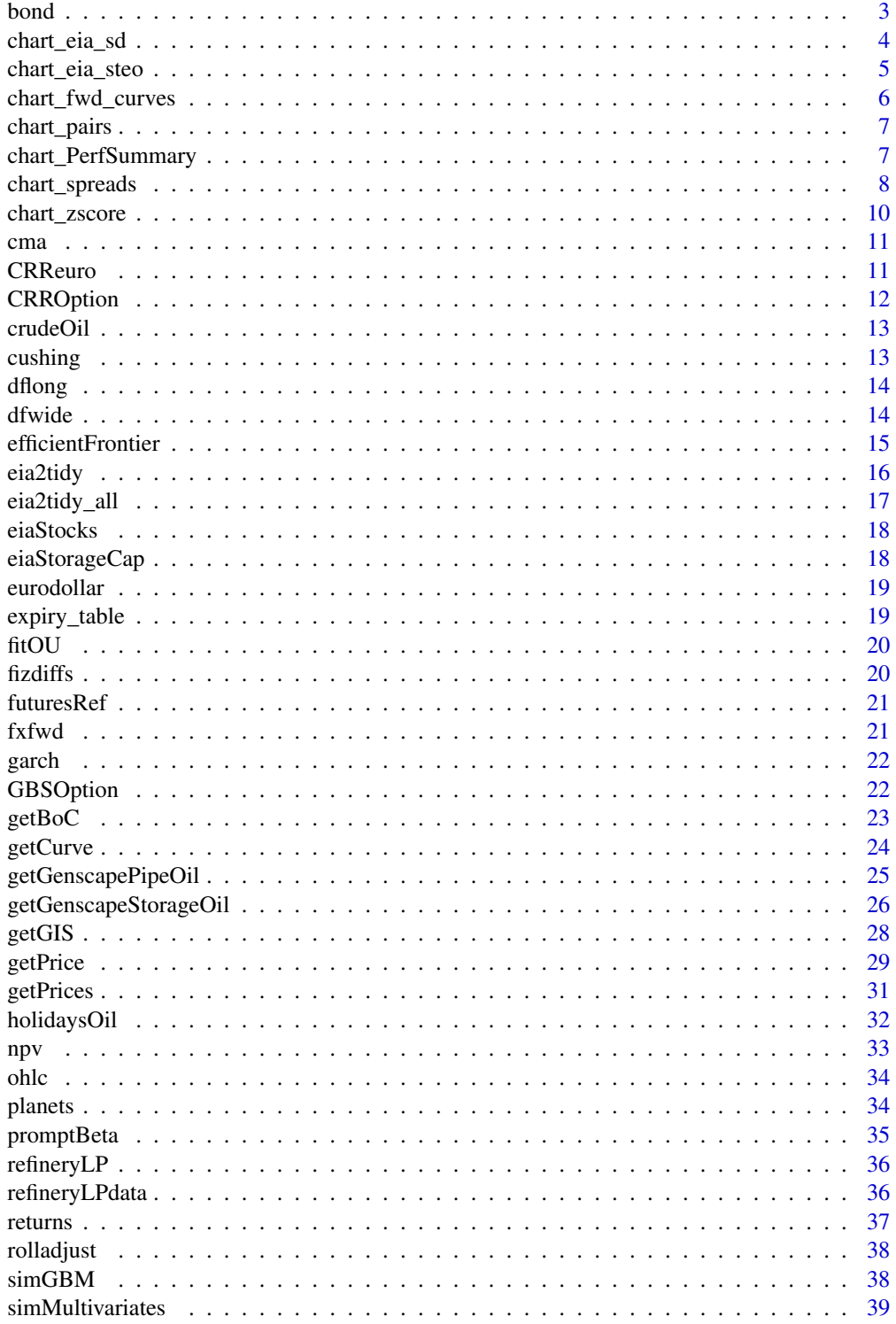

#### <span id="page-2-0"></span> $\delta$  bond  $\delta$  3

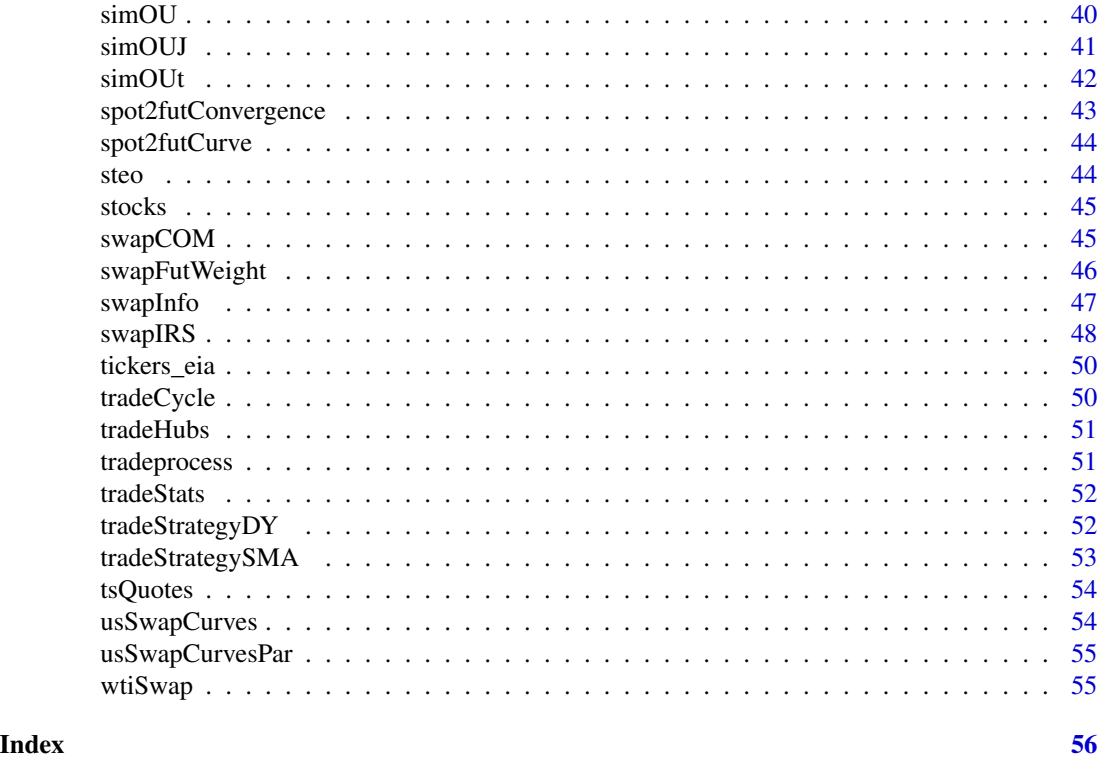

bond *Bond pricing*

### Description

Compute bond price, cash flow table or duration

### Usage

bond(ytm =  $0.05$ ,  $C = 0.05$ ,  $T2M = 1$ ,  $m = 2$ , output = "price")

## Arguments

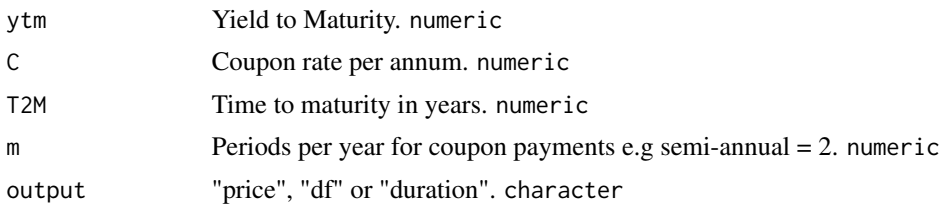

### Value

Returns price numeric, cash flows tibble, or duration numeric

### <span id="page-3-0"></span>Author(s)

Philippe Cote

#### Examples

```
bond(ytm = 0.05, C = 0.05, T2M = 1, m = 2, output = "price")
bond(ytm = 0.05, C = 0.05, T2M = 1, m = 2, output = "df")
bond(ytm = 0.05, C = 0.05, T2M = 1, m = 2, output = "duration")
```
chart\_eia\_sd *EIA weekly supply-demand information by product group*

### Description

Given a product group extracts all information to create SD Balances.

### Usage

```
chart_eia_sd(
 market = "mogas",key = "your EIA.gov API key",
  from = "2011-01-01",
  legend.pos = list(x = 0.4, y = 0.53),
  output = "chart"
\mathcal{L}
```
#### Arguments

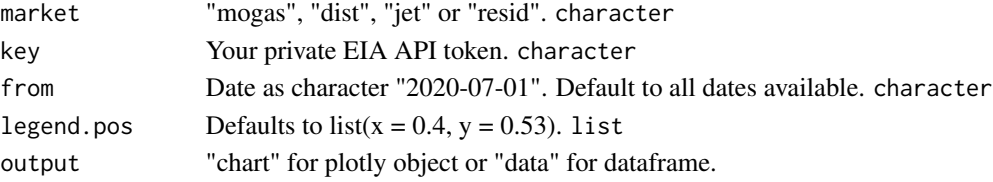

#### Value

A plotly chart htmlwidget or a tibble.

### Author(s)

Philippe Cote

### Examples

```
## Not run:
chart_eia_sd(key = key, market = "mogas")
```
## End(Not run)

<span id="page-4-0"></span>chart\_eia\_steo *EIA Short Term Energy Outlook*

#### Description

Extract data and either plots or renders dataframe.

### Usage

```
chart_eia_steo(
 market = "globalOil",
 key = "your EIA.gov API key",
  from = "2018-07-01",
 fig.title = "EIA STEO Global Liquids SD Balance",
 fig.units = "million barrels per day",
 legend.pos = list(x = 0.4, y = 0.53),
 output = "chart"
)
```
### Arguments

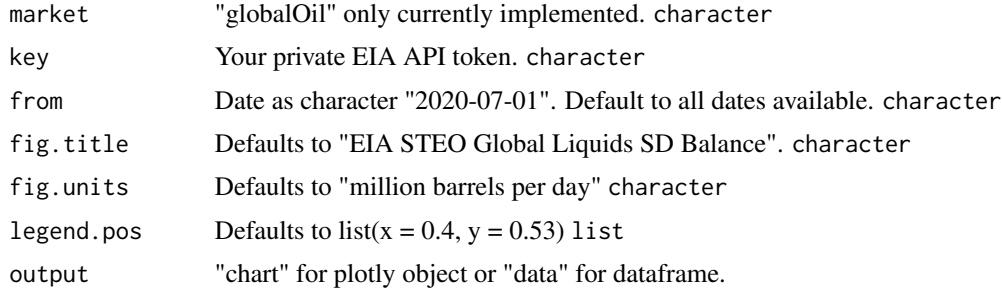

### Value

A plotly chart htmlwidget or a tibble.

### Author(s)

Philippe Cote

### Examples

```
## Not run:
chart_eia_steo(key = EIAkey, market = "globalOil")
```
## End(Not run)

<span id="page-5-0"></span>chart\_fwd\_curves *Plots historical forward curves*

### Description

Returns a plot of forward curves through time

#### Usage

```
chart_fwd_curves(df = dfwide, cmdty = "cmewti", weekly = TRUE, ...)
```
### Arguments

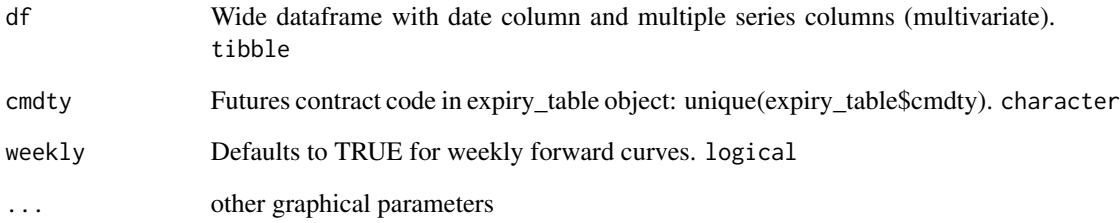

#### Value

plot of forward curves through time. NULL

#### Author(s)

Philippe Cote

### Examples

```
df <- dfwide %>%
  dplyr::select(date, dplyr::starts_with("CL")) %>%
  tidyr::drop_na()
chart_fwd_curves(
  df = df, cmdty = "cmewti", weekly = TRUE,
  main = "WTI Forward Curves", ylab = "$ per bbl", xlab = "", cex = 2
)
```
<span id="page-6-0"></span>

Plots pairwise scatter plots with the time dimension. Useful when exploring structural changes in timeseries properties for modeling.

### Usage

chart\_pairs(df = df, title = "Time Series Pairs Plot")

### Arguments

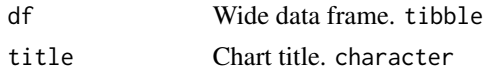

### Value

A plotly object. htmlwidget

### Author(s)

Philippe Cote

### Examples

```
df <- dfwide %>%
  dplyr::select(date, CL01, NG01, HO01, RB01) %>%
  tidyr::drop_na()
chart_pairs(df = df, title = "example")
```
chart\_PerfSummary *Cumulative performance and drawdown summary.*

#### Description

Multi Asset Display of Cumulative Performance and Drawdowns

```
chart_PerfSummary(
 ret = ret,geometric = TRUE,
 main = "Cumulative Returns and Drawdowns",
  linesize = 1.25\mathcal{E}
```
### <span id="page-7-0"></span>Arguments

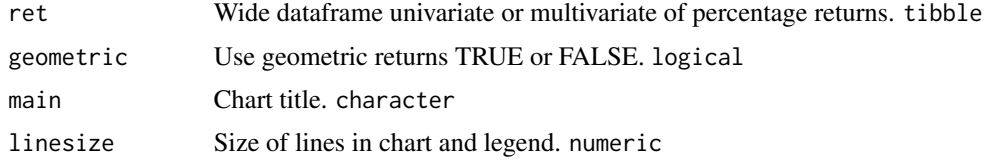

### Value

Cumulative performance and drawdown charts. ggplot

### Author(s)

Philippe Cote

### Examples

```
ret <- data.frame(
  date = seq.Date(Sys.Date() - 60, Sys.Date(), 1),
 CL01 = rnorm(61, 0, .01), RB01 = rnorm(61, 0, 0.02))
chart_PerfSummary(ret = ret,
geometric = TRUE,
main = "Cumulative Returns and Drawdowns",
linesize = 1.25
```
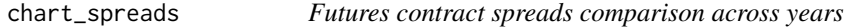

### Description

Plots specific contract pairs across years with time being days from expiry.

```
chart_spreads(
  cpairs = cpairs,
  daysFromExpiry = 200,
  from = "2012-01-01",
  conversion = c(1, 1),
  feed = "CME_NymexFutures_EOD",
  iuser = "x@xyz.com",
  ipassword = "pass",
  title = "March/April ULSD Nymex Spreads",
 yaxis = "$ per bbl",
  output = "chart"
)
```
### chart\_spreads 9

### Arguments

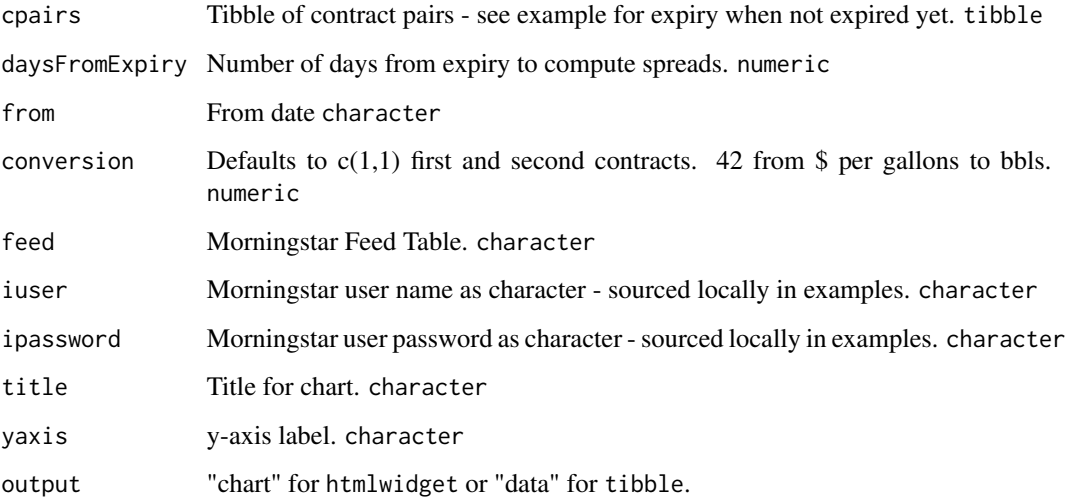

### Value

A plotly object or a dataframe

#### Author(s)

Philippe Cote

### Examples

```
## Not run:
cpairs <- dplyr::tibble(
year = c("2018", "2019", "2020","2021","2022","2023"),
 first = c("@HO8H", "@HO9H", "@HO0H","@HO21H","@HO22H","@HO23H"),
 second = c("@CL8H", "@CL9H", "@CL0H","@CL21H","@CL22H","@CL23H"),
expiry = c(NA,NA,NA,NA,NA,"2023-02-23")
)
chart_spreads(
 cpairs = cpairs, daysFromExpiry = 200, from = "2012-01-01",
 conversion = c(42, 1), feed = "CME_NymexFutures_EOD",
 iuser = "x@xyz.com", ipassword = "pass",
 title = "March/April ULSD Nymex Spreads",
 yaxis = "$ per bbl",
  output = "data"
\lambda## End(Not run)
```
Supports analytics and display of seasonal data. Z-Score is computed on residuals conditional on their seasonal period. Beware that most seasonal charts in industry e.g. (NG Storage) is not detrended so results once you apply an STL decomposition will vary from the unajusted seasonal plot.

### Usage

```
chart_zscore(
  df = df,
  title = "NG Storage Z Score",
  per = "yearweek",
  output = "zscore",
  chart = "seasons"
)
```
### Arguments

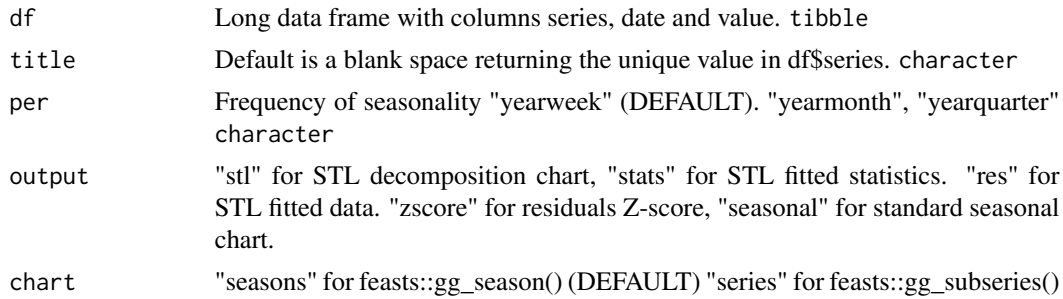

### Value

Time series of STL decomposition residuals Z-Scores, or standard seasonal chart with feast package.

#### Author(s)

Philippe Cote

### Examples

```
## Not run:
df <- eiaStocks %>% dplyr::filter(series == "NGLower48")
title <- "NGLower48"
chart\_zscore(df = df, title = "", per = "yearweek", output = "stl", chart = "seasons")chart_zscore(df = df, title = " ", per = "yearweek", output = "stats", chart = "seasons")
```
<span id="page-10-0"></span> $c$ ma  $11$ 

```
chart_zscore(df = df, title = " ", per = "yearweek", output = "res", chart = "seasons")
chart_zscore(df = df, title = " ", per = "yearweek", output = "zscore", chart = "seasons")
chart_zscore(df = df, title = " ", per = "yearweek", output = "seasonal", chart = "seasons")
## End(Not run)
```
#### cma *metadata for WTI CMA*

### Description

CME WTI Calendar Month Average swap information

#### Usage

cma

### Format

data frame

### Value

tibble

#### Source

cme

CRReuro *Cox-Ross-Rubinstein binomial option model*

### Description

European option binomial model on a stock without dividends.For academic purpose only. Use RTL::CRRoption for real-life usage.

#### Usage

CRReuro(S, X, sigma, r, T2M, N, type)

<span id="page-11-0"></span>12 CRROption

### Arguments

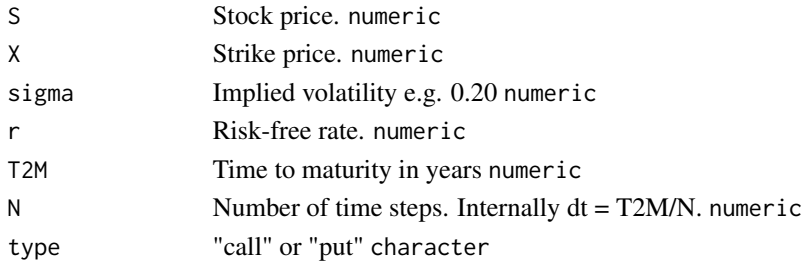

### Value

List of asset price tree, option value tree and option price. list

### Author(s)

Philippe Cote

### Examples

 $CRReuro(S = 100, X = 100, sigma = 0.2, r = 0.1, T2M = 1, N = 5, type = "call")$ 

CRROption *Cox-Ross-Rubinstein Option Pricing Model*

### Description

Computes the price of European and American options using the Cox-Ross-Rubinstein binomial model. This function is optimized for performance and implemented in C++. Haug (2007) provides a detailed description of the model.

### Usage

CRROption(S, X, sigma, r, b, T2M, N, type, optionStyle)

### Arguments

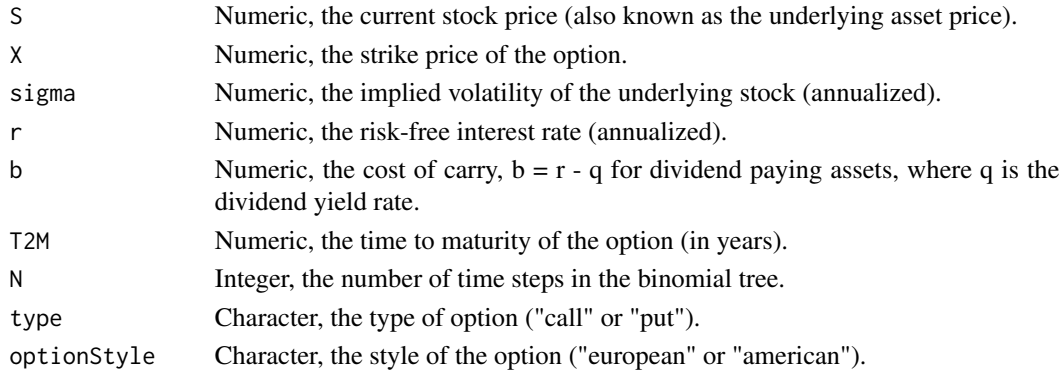

#### <span id="page-12-0"></span>crudeOil and the contract of the contract of the contract of the contract of the contract of the contract of the contract of the contract of the contract of the contract of the contract of the contract of the contract of t

### Value

A list containing the computed price of the option and a note indicating if the model is suitable for the provided parameters.

#### Examples

# CRROption(S = 100, X = 100, sigma = 0.25, r = 0.1, b = 0, T2M = 1, N = 500, # type = "call", optionStyle = "european") # CRROption(S = 100, X = 100, sigma = 0.25, r = 0.1, b = 0, T2M = 1, N = 500, # type = "call", optionStyle = "american")

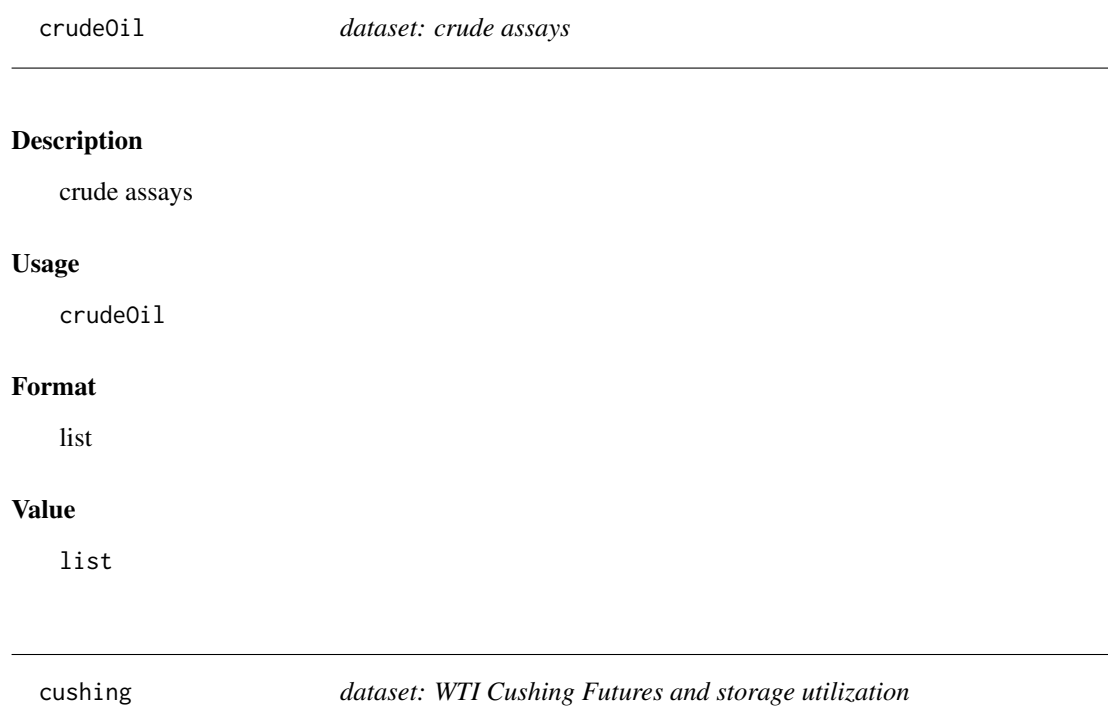

### Description

c1, c2, c1c2 and Cushing storage utilization

### Usage

cushing

#### Format

list

### Value

list

### Source

CME and EIA

dflong *dataset: commodity prices in a long dataframe format*

### Description

Futures settlement data set.

### Usage

dflong

### Format

data frame

### Value

tibble

### Source

Morningstar Commodities

dfwide *dataset: commodity prices in a wide dataframe format*

### Description

Futures settlement data set.

### Usage

dfwide

### Format

data frame

<span id="page-13-0"></span>

### <span id="page-14-0"></span>efficientFrontier 15

### Value

tibble

### Source

Morningstar Commodities

efficientFrontier *Markowitz Efficient Frontier*

#### Description

Generates random portfolio weights statistics based on absolute returns.

### Usage

```
efficientFrontier(
  nsims = 5000,
  x = RTL::fizdiffs %>% dplyr::select(date, dplyr::contains("WCS")),
  expectedReturns = NULL
\mathcal{L}
```
#### **Arguments**

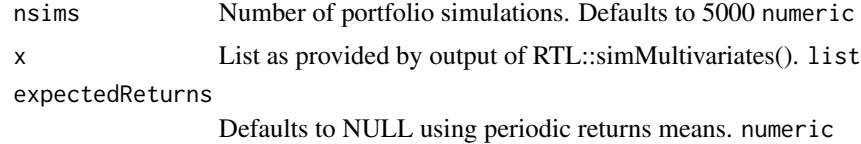

#### Details

### Commodities:

Unlike traditional portfolio management, in commodities many transactions are with derivatives (futures and swaps) and have zero or low initial investments.

### Return types:

This function is used for commodities where returns are dollars per units for real assets e.g. storage tanks, pipelines...Here we measure directly the periodic return in dollars per contract unit.

#### Empirical Finance:

I would encourage you to pick a commodity futures contract of your choice and draw a scatter plot of price level versus the daily dollar per unit change as measure of risk. As a trading analyst or risk manager, then ask yourself about the implications of using log returns that you then re-apply to current forward curve level to arrive at a dollar risk measure per units instead of measuring directly risk in dollars per unit.

### <span id="page-15-0"></span>Value

List of portfolios and chart of efficient frontier list

### Author(s)

Philippe Cote

#### Examples

```
x = RTL::fizdiffs %>% dplyr::select(date, dplyr::contains("WCS"))
efficientFrontier(nsims = 10, x = x, expectedReturns = NULL)
efficientFrontier(nsims = 10, x = x, expectedReturns = c(0.5, 0.8, 0.9))
```
eia2tidy *EIA API call with tidy output*

### Description

Extracts data from the Energy Information Administration (EIA) API to tibble format with optional custom series name. Makes a clean wrapper for use with purrr for multiple series extraction. Query Browser at https://www.eia.gov/opendata/qb.php.

### Usage

```
eia2tidy(ticker, key, name = " ")
```
### Arguments

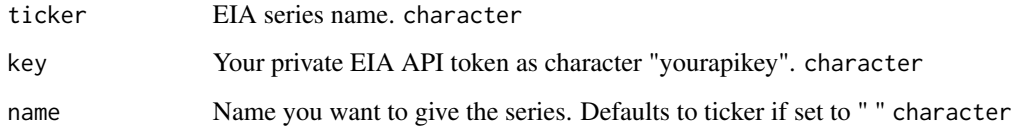

### Value

A tibble object with class date for weekly, monthly, quarterly or annual data and class POSIXct for hourly. tibble

### Author(s)

Philippe Cote

### <span id="page-16-0"></span>eia2tidy\_all 17

#### Examples

```
## Not run:
# Single Series
RTL::eia2tidy(ticker = "PET.MCRFPTX2.M", key = "yourapikey", name = "TexasProd")
# Multiple Series
# Use eia2tidy_all() or pivot_longer, drop_na and then pivot_wider to wrangled results.
## End(Not run)
```
eia2tidy\_all *EIA API multiple calls with tidy output*

### Description

Extracts data from the Energy Information Administration (EIA) API to tibble format with optional custom series name. Makes a clean wrapper for use with purrr for multiple series extraction. Query Browser at https://www.eia.gov/opendata/qb.php.

### Usage

```
eia2tidy_all(
  tickers = tibble::tribble(~ticker, ~name, "PET.W_EPC0_SAX_YCUOK_MBBL.W",
    "CrudeCushing", "NG.NW2_EPG0_SWO_R48_BCF.W", "NGLower48"),
  key,
  long = TRUE
\lambda
```
### Arguments

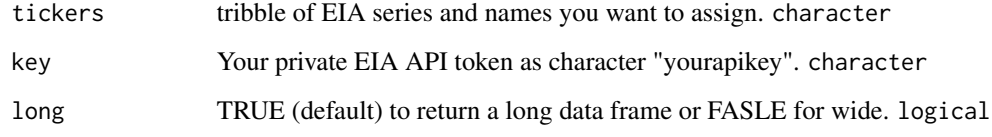

#### Value

A tibble object with class date for weekly, monthly, quarterly or annual data and class POSIXct for hourly. tibble

### Author(s)

Philippe Cote

### Examples

```
## Not run:
eia2tidy_all(tickers = tibble::tribble(~ticker, ~name,
                         "PET.W_EPC0_SAX_YCUOK_MBBL.W", "CrudeCushing",
                         "NG.NW2_EPG0_SWO_R48_BCF.W", "NGLower48"),
            key = "your API key", long = TRUE)
```
## End(Not run)

eiaStocks *dataset: EIA weekly stocks*

### Description

EIA weekly crude, NG, ULSD and RBOB stocks.

### Usage

eiaStocks

### Format

data frame

#### Value

tibble

eiaStorageCap *dataset: EIA working storage capacity*

### Description

EIA working storage capacity in kbs except NG in bcf.

#### Usage

eiaStorageCap

#### Format

data frame

#### Value

<span id="page-17-0"></span>

<span id="page-18-0"></span>

ED futures contract for December 2024

#### Usage

eurodollar

### Format

data frame

### Value

tibble

### Source

Morningstar

expiry\_table *dataset: expiry of common commodity futures contract.*

### Description

This dataframe provides detailed information on major futures contracts specifications pertaining to last settlement, notices and delivery dates. It also provides tickers in some data service.

### Usage

expiry\_table

### Format

data frame

### Value

<span id="page-19-0"></span>

Parameter estimation for Ornstein–Uhlenbeck process using OLS

#### Usage

 $fit0U(s$ pread, dt =  $1/252$ )

### Arguments

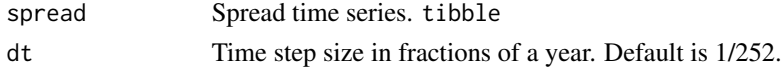

### Value

List of theta, mu, annualized sigma estimates. It returns half life consistent with periodicity list

### Author(s)

Philippe Cote

### Examples

```
spread \le simOU(nsims = 1, mu = 5, theta = .5, sigma = 0.2, T = 5, dt = 1 / 252)
fitOU(spread = spread$sim1)
```
fizdiffs *dataset: randomised physical crude differentials*

### Description

Randomized data set for education purpose of selected physical crude differentials to WTI.

#### Usage

fizdiffs

### Format

data frame

### Value

<span id="page-20-0"></span>

Exchange-traded contract month codes and specifications.

### Usage

futuresRef

### Format

data frame

### Value

tibble

fxfwd *dataset: USDCAD FX forward rates*

### Description

USDCAD historicals and forward curve

### Usage

fxfwd

#### Format

list

### Value

list

### Source

Morningstar and https://ca.investing.com/rates-bonds/forward-rates

<span id="page-21-0"></span>

Computes annualised Garch(1,1) volatilities using fGarch package.

### Usage

 $\text{garch}(x = x, \text{ out } = \text{TRUE})$ 

### Arguments

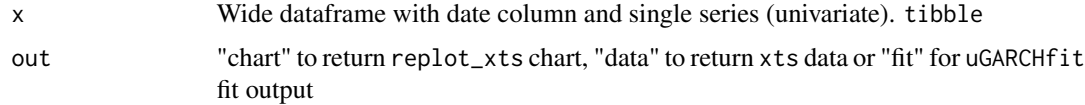

### Value

replot\_xts chart, xts data, or uGARCHfit fit

### Author(s)

Philippe Cote

### Examples

```
## Not run:
x <- dflong %>% dplyr::filter(series == "CL01")
x \le returns(df = x, retType = "rel", period.return = 1, spread = TRUE)
x \le rolladjust(x = x, commodityname = c("cmewti"), rolltype = c("Last.Trade"))
summary(garch(x = x, out = "fit"))
\text{garch}(x = x, \text{ out } = "chart")garch(x = x, out = "data")## End(Not run)
```
GBSOption *Generalized Black-Scholes (GBS) Option Pricing Model*

### Description

Computes the price and Greeks of European call and put options using the Generalized Black-Scholes model.

#### <span id="page-22-0"></span> $getBoc$  23

### Usage

GBSOption(S, X, T2M, r, b, sigma, type = "call")

#### Arguments

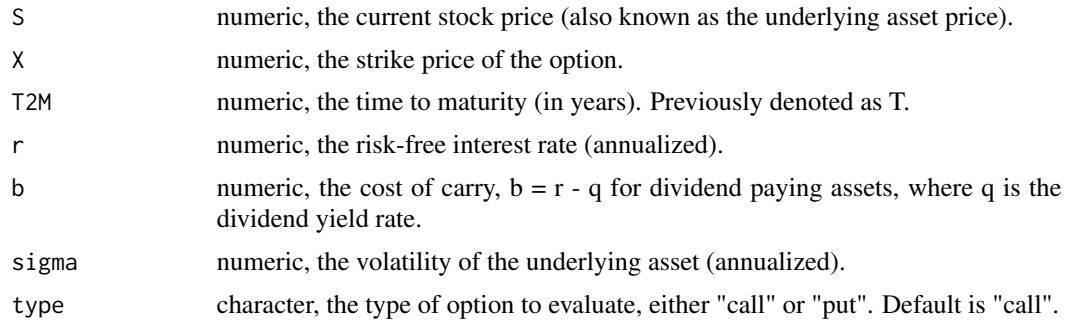

### Value

A list containing the following elements:

- price: The price of the option.
- delta: The sensitivity of the option's price to a change in the price of the underlying asset.
- gamma: The rate of change in the delta with respect to changes in the underlying price.
- vega: The sensitivity of the option's price to the volatility of the underlying asset.
- theta: The sensitivity of the option's price to the passage of time.
- rho: The sensitivity of the option's price to the interest rate.

### Examples

GBSOption(S = 100, X = 100, T2M = 1, r = 0.05, b = 0.02, sigma = 0.2, type = "call")

getBoC *Bank of Canada Valet API*

### Description

Extracts series from the Bank of Canada's Valet API. API documentation at https://www.bankofcanada.ca/valet/docs.

#### Usage

```
getBoC(series)
```
#### Arguments

series Array of series name: c("FXCADUSD","BD.CDN.2YR.DQ.YLD"). character

### Value

A long data frame. tibble

### Author(s)

Philippe Cote

### Examples

```
RTL::getBoC(series = c("FXCADUSD","BD.CDN.2YR.DQ.YLD"))
```
### getCurve *Morningstar Commodities API forward curves*

### Description

Returns forward curves from Morningstar API. See below for current feeds supported. You need your own credentials with Morningstar.

### Usage

```
getCurve(
  feed = "CME_NymexFutures_EOD_continuous",
  contract = "CL",numOfcontracts = 12,
 date = "2023-08-24",
  fields =
  c("open_price, high_price, low_price, settlement_price, volume, open_interest"),
  iuser = "x@xyz.com",
  ipassword = "pass"
\lambda
```
### Arguments

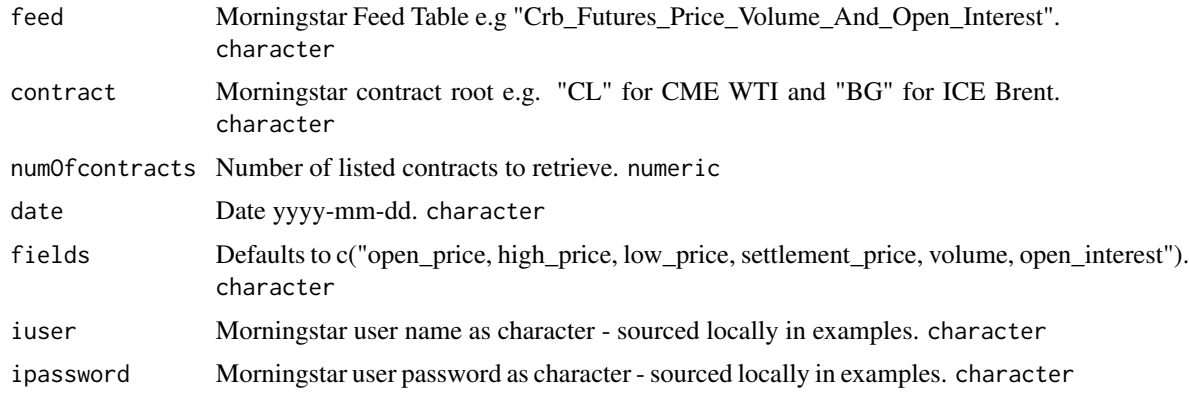

<span id="page-23-0"></span>

### <span id="page-24-0"></span>Value

wide data frame. tibble

#### Current Feeds Supported

• CME\_NymexFutures\_EOD\_continuous

### Author(s)

Philippe Cote

### Examples

```
## Not run:
# CME WTI Futures
getCurve(
 feed = "CME_NymexFutures_EOD_continuous", contract = "CL",
 date = "2023-08-24",
 fields = c("open_price, high_price, low_price, settlement_price, volume, open_interest"),
 iuser = "x@xyz.com", ipassword = "pass"
)
## End(Not run)
```
getGenscapePipeOil *Genscape API call for oil pipelines*

#### Description

Returns oil pipeline flows in barrels per day data from Genscape API.You need your own credentials. Refer to API documentation for argument values. It is assumed if you use this function that you know the pipelines you need to extract to build supply demand balances. Use the online API to identify the pipeline IDs. https://developer.genscape.com/docs/services/oil-transportation/operations/GetPipelineFlowValues

```
getGenscapePipeOil(
  frequency = "daily",regions = "Canada",
 pipelineIDs = c(97),
 revision = "revised",
  limit = 5000,
 offset = 0,
  startDate = "2015-01-01",
 endDate = as.character(Sys.Date()),
  apikey = "yourapikey"
)
```
#### <span id="page-25-0"></span>Arguments

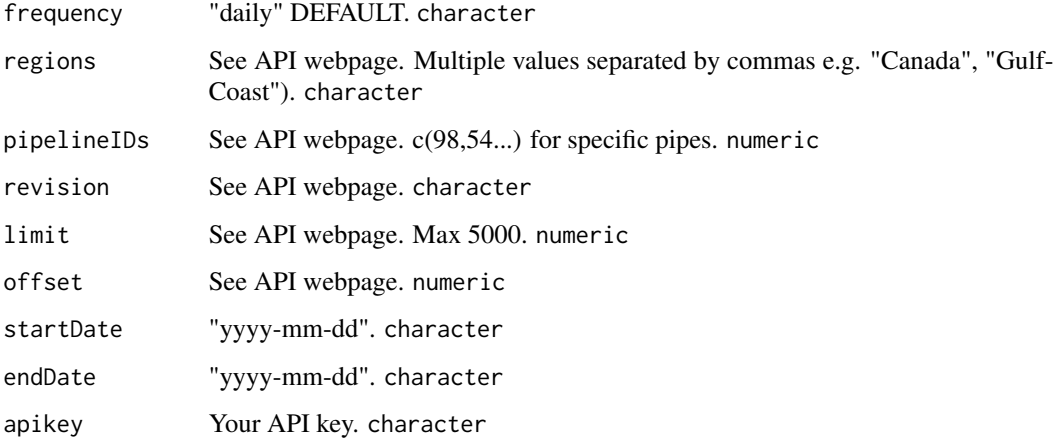

#### Value

wide data frame. tibble

### Author(s)

Philippe Cote

### Examples

```
## Not run:
getGenscapePipeOil(
  frequency = "daily", regions = "Canada", pipelineIDs = c(97),
  revision = "revised", limit = 5000, offset = 0,
  startDate = "2015-01-01", endDate = as.character(Sys.Date()),
  apikey = "yourapikey"
\overline{\phantom{a}}## End(Not run)
```
getGenscapeStorageOil *Genscape API call for oil storage*

### Description

Returns oil storage data from Genscape API.You need your own credentials. Refer to API documentation for argument values. https://developer.genscape.com/docs/services/oil-storage/operations/StorageVolumeByOwnerGe

### getGenscapeStorageOil 27

### Usage

```
getGenscapeStorageOil(
  feed = "owner-volumes",
  regions = "Canada",
 products = "Crude",
  revision = "revised",
 limit = 5000,
 offset = 0,
  startDate = "2011-01-01",
 endDate = as.character(Sys.Date()),
  apikey = "yourapikey"
)
```
### Arguments

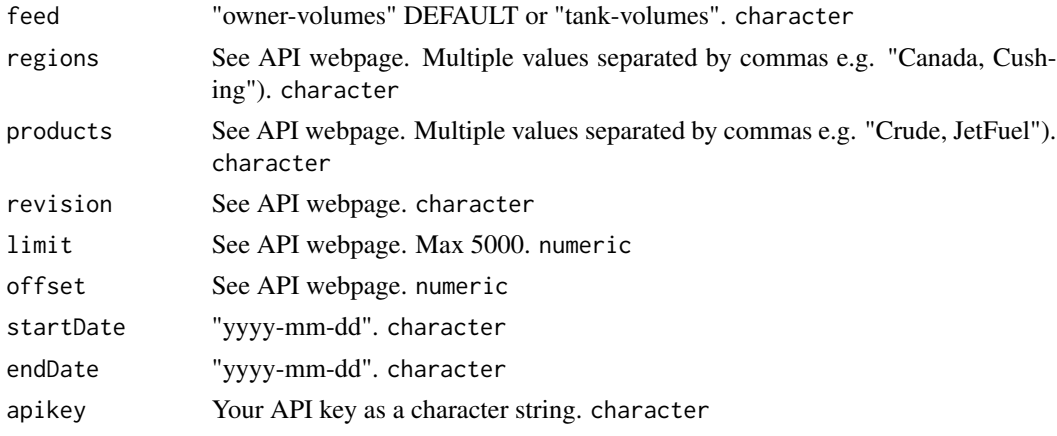

### Value

wide data frame tibble

### Author(s)

Philippe Cote

### Examples

```
## Not run:
# where yourapikey = "yourapikey".
getGenscapeStorageOil(
 feed = "owner-volumes", regions = "Canada", products = "Crude",
 revision = "revised", limit = 5000, offset = 0,
  startDate = "2011-01-01", endDate = "2020-11-01", apikey = yourapikey
)
```
<span id="page-27-0"></span>

Returns a SpatialPointsDataFrame from a shapefile URL. @section Examples with EIA and Government of Alberta

- from https://www.eia.gov/maps/layer\_info-m.php :
- crudepipelines <- getGIS(url = "https://www.eia.gov/maps/map\_data/CrudeOil\_Pipelines\_US\_EIA.zip")
- refineries <- getGIS(url = "https://www.eia.gov/maps/map\_data/Petroleum\_Refineries\_US\_EIA.zip")
- from https://gis.energy.gov.ab.ca/Geoview/OSPNG
- AB <- getGIS(url = "https://gis.energy.gov.ab.ca/GeoviewData/OS\_Agreements\_Shape.zip")

### Usage

getGIS(url = "https://www.eia.gov/maps/map\_data/CrudeOil\_Pipelines\_US\_EIA.zip")

### Arguments

url URL of the zipped shapefile. character

### Value

SpatialPointsDataFrame. SpatialPolygonsDataFrame

### Author(s)

Philippe Cote

### Examples

```
## Not run:
getGIS(url = "https://www.eia.gov/maps/map_data/CrudeOil_Pipelines_US_EIA.zip")
## End(Not run)
```
<span id="page-28-0"></span>

Returns data from Morningstar API. See below for current feeds supported. You need your own credentials with Morningstar. In examples sourced locally.

#### Usage

```
getPrice(
  feed = "CME_NymexFutures_EOD",
  contract = "@CL21Z",from = "2020-09-01",
  iuser = "x@xyz.com",
  ipassword = "pass"
)
```
### Arguments

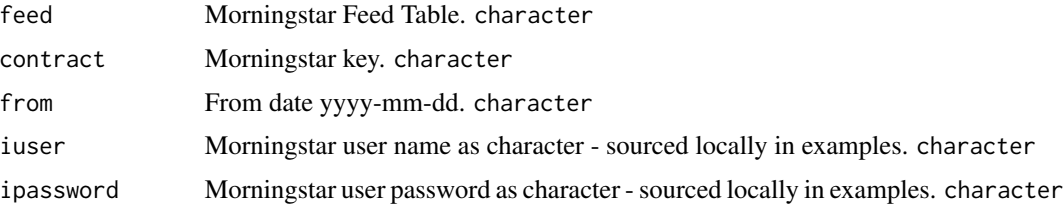

#### Value

wide data frame. tibble

### Current Feeds Supported

- CME\_CbotFuturesEOD and CME\_CbotFuturesEOD\_continuous
- CME\_NymexFutures\_EOD and CME\_NymexFutures\_EOD\_continuous
- CME\_NymexOptions\_EOD
- CME\_CmeFutures\_EOD and CME\_CmeFutures\_EOD\_continuous
- CME\_Comex\_FuturesSettlement\_EOD and CME\_Comex\_FuturesSettlement\_EOD\_continuous
- LME\_AskBidPrices\_Delayed
- SHFE\_FuturesSettlement\_RT
- ICE\_EuroFutures and ICE\_EuroFutures\_continuous
- ICE\_NybotCoffeeSugarCocoaFutures and ICE\_NybotCoffeeSugarCocoaFutures\_continuous
- CME\_STLCPC\_Futures
- CFTC\_CommitmentsOfTradersCombined. Requires multiple keys. Separate them by a space e.g. "N10 06765A NYME 01".
- Morningstar\_FX\_Forwards. Requires multiple keys. Separate them by a space e.g. "USD-CAD 2M".
- ERCOT\_LmpsByResourceNodeAndElectricalBus.
- PJM\_Rt\_Hourly\_Lmp.
- AESO\_ForecastAndActualPoolPrice.

### Author(s)

Philippe Cote

#### Examples

```
## Not run:
getPrice(
  feed = "CME_NymexFutures_EOD", contract = "@CL21Z",
  from = "2019-08-26", iuser = username, ipassword = password
)
getPrice(
  feed = "CME_NymexFutures_EOD_continuous", contract = "CL_006_Month",
  from = "2019-08-26", iuser = username, ipassword = password
)
getPrice(
  feed = "CME_NymexOptions_EOD", contract = "@LO21ZP4000",
  from = "2020-03-15", iuser = username, ipassword = password
\lambdagetPrice(
  feed = "CME_CbotFuturesEOD", contract = "C0Z",
  from = "2019-08-26", iuser = username, ipassword = password
\lambdagetPrice(
  feed = "CME_CbotFuturesEOD_continuous", contract = "ZB_001_Month",
  from = "2019-08-26", iuser = username, ipassword = password
)
getPrice(
  feed = "CME_CmeFutures_EOD_continuous", contract = "HE_006_Month",
  from = "2019-08-26", iuser = username, ipassword = password
)
getPrice(
  feed = "Morningstar_FX_Forwards", contract = "USDCAD 2M",
  from = "2019-08-26", iuser = username, ipassword = password
\lambdagetPrice(
  feed = "CME_CmeFutures_EOD", contract = "LH0N",
  from = "2019-08-26", iuser = username, ipassword = password
)
getPrice(
  feed = "CME_CmeFutures_EOD_continuous", contract = "HE_006_Month",
  from = "2019-08-26", iuser = username, ipassword = password
)
```
#### <span id="page-30-0"></span>getPrices 31

```
getPrice(
  feed = "ICE_EuroFutures", contract = "BRN0Z",
  from = "2019-08-26", iuser = username, ipassword = password
)
getPrice(
  feed = "ICE_EuroFutures_continuous", contract = "BRN_001_Month",
  from = "2019-08-26", iuser = username, ipassword = password
\mathcal{L}getPrice(
  feed = "ICE_NybotCoffeeSugarCocoaFutures", contract = "SB21H",
  from = "2019-08-26", iuser = username, ipassword = password
\lambdagetPrice(
  feed = "ICE_NybotCoffeeSugarCocoaFutures_continuous", contract = "SF_001_Month",
  from = "2019-08-26", iuser = username, ipassword = password
)
getPrice(
  feed = "AESO_ForecastAndActualPoolPrice", contract = "Forecast_Pool_Price",
  from = "2021-04-01", iuser = username, ipassword = password
\lambdagetPrice(
  feed = "LME_MonthlyDelayed_Derived", contract = "AHD 2021-12-01 2021-12-31",
  from = "2021-04-01", iuser = username, ipassword = password
)
## End(Not run)
```
getPrices *Morningstar Commodities API multiple calls*

#### Description

Multiple Morningstar API calls using getPrice functions. Refer to getPrices() for list of currently supported data feeds.

#### Usage

```
getPrices(
  feed = "CME_NymexFutures_EOD",
  contrast = c("CL9Z", "CL0F", "CL0M"),
  from = "2019-01-01",
  iuser = "x@xyz.com",
  ipassword = "pass"
)
```
#### Arguments

feed Morningstar Feed Table. character

<span id="page-31-0"></span>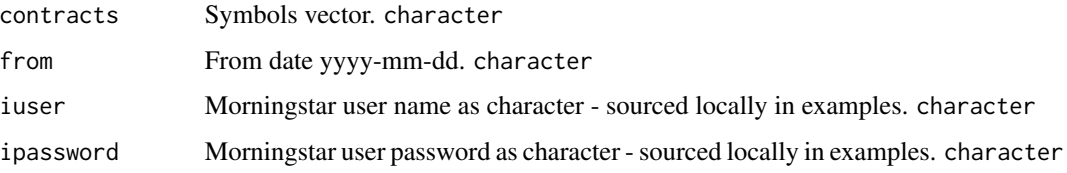

### Value

wide data frame. tibble

### Author(s)

Philippe Cote

### Examples

```
## Not run:
getPrices(
 feed = "CME_NymexFutures_EOD", contracts = c("@CL0Z", "@CL1F", "@CL21H", "@CL21Z"),
  from = "2020-01-01", iuser = username, ipassword = password
\lambda
```
## End(Not run)

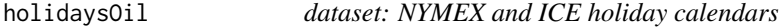

### Description

Holiday calendars for NYMEX and ICE Brent

### Usage

holidaysOil

### Format

data frame

### Value

<span id="page-32-0"></span>npv *NPV*

### Description

Computes NPV with discount factor interpolation. This function is used for teaching NPV and NPV at Risk and needs to be customized.

### Usage

```
npv(
  init.cost = -375,
  C = 50,
  cf.freq = 0.25,
  TV = 250,
  T2M = 2,
  disc.factors = us.df,
  BreakEven = FALSE,
  BE.yield = 0.01\mathcal{L}
```
### Arguments

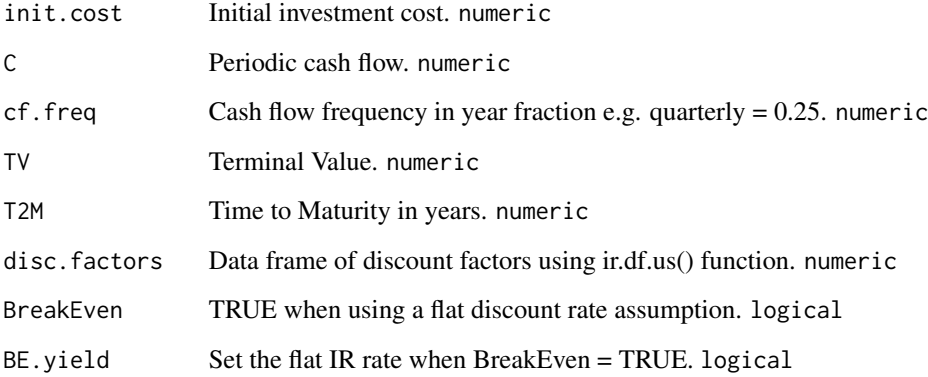

### Value

List of NPV and NPV Data frame. list

### Author(s)

Philippe Cote

### Examples

```
npv(
  init.cost = -375, C = 50, cf. freq = .5, TV = 250, T2M = 2,
  disc.factors = RTL::usSwapCurves, BreakEven = FALSE, BE.yield = .0399
)$npv
npv(
  init.cost = -375, C = 50, cf.freq = .5, TV = 250, T2M = 2,
  disc.factors = RTL::usSwapCurves, BreakEven = FALSE, BE.yield = .0399
)$df
```
ohlc *dataset: randomiser to convert settlement into OHLC*

### Description

OHLC profile using historical CL 1st Contract OHLC

### Usage

ohlc

### Format

data frame

### Value

tibble

#### Source

CME

planets *dataset: IR compounding*

### Description

Planet metrics from NASA

### Usage

planets

#### Format

data frame

<span id="page-33-0"></span>

### <span id="page-34-0"></span>promptBeta 35

#### Value

tibble

### Source

<https://nssdc.gsfc.nasa.gov/planetary/factsheet/index.html>

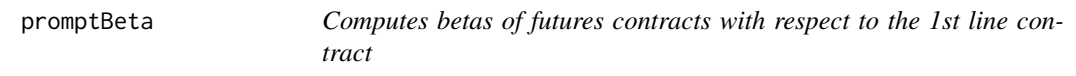

### Description

Returns betas of futures contracts versus front futures contract.

#### Usage

 $promptBeta(x = x, period = "all", betatype = "all", output = "chart")$ 

#### **Arguments**

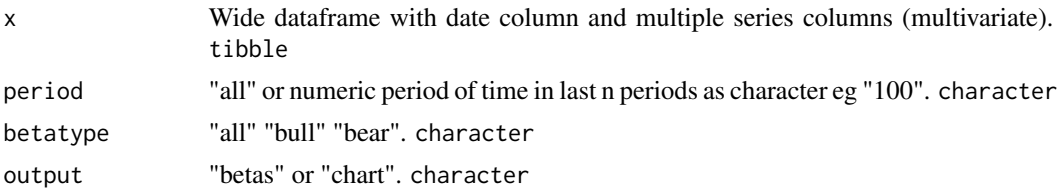

#### Value

betas data frame tibble or plotly chart of betas htmlwidgets

#### Author(s)

Philippe Cote

### Examples

```
## Not run:
x \leftarrow dflong % > xdplyr::filter(grepl("CL",series)) %>%
dplyr::mutate(series = readr::parse_number(series)) %>% dplyr::group_by(series) %>%
RTL::returns(df = ., retType = "abs",period.return = 1,spread = TRUE) %>%
RTL::rolladjust(x = .,commodityname = c("cmewti"),rolltype = c("Last.Trade")) %\gg%
# removing the day it prices went negative...
dplyr::filter(!date %in% c(as.Date("2020-04-20"),as.Date("2020-04-21")))
promptBeta(x = x, period = "all", betatype = "all", output = "chart")promptBeta(x = x, period = "all", betatype = "bull", output = "beta")promptBeta(x = x, period = "100", betatype = "bear", output = "betas")
```
<span id="page-35-0"></span>## End(Not run)

### refineryLP *LP model for refinery optimization*

#### Description

Plain vanilla refinery optimization LP model.

#### Usage

```
refineryLP(
  crudes = RTL::refineryLPdata$inputs,
  products = RTL::refineryLPdata$outputs
\mathcal{L}
```
### Arguments

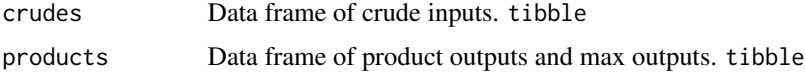

#### Value

Optimal crude slate and profits. tibble

### Author(s)

Philippe Cote

### Examples

refineryLP(crudes = RTL::refineryLPdata\$inputs, products = RTL::refineryLPdata\$outputs)

refineryLPdata *dataset: refinery LP model sample inputs and outputs*

### Description

Simple refinery to be used in running LP modeling for education purposes.

### Usage

refineryLPdata

#### <span id="page-36-0"></span>returns 37

### Format

list

### Value

list

returns *Compute absolute, relative or log returns.*

### Description

Computes periodic returns from a dataframe ordered by date

### Usage

```
returns(df = dflong, retType = "abs", period.return = 1, spread = FALSE)
```
### Arguments

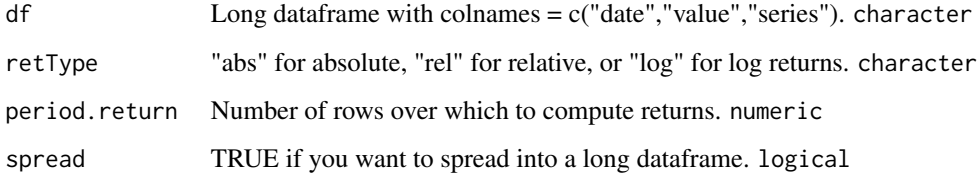

### Value

A dataframe object of returns. tibble

### Author(s)

Philippe Cote

### Examples

```
x <- dflong %>% dplyr::filter(grepl("CL01", series))
returns(df = x, retType = "abs", period.return = 1, spread = TRUE)
```
<span id="page-37-0"></span>

Returns a xts price or return object adjusted for contract roll. The methodology used to adjust returns is to remove the daily returns on the day after expiry and for prices to adjust historical rolling front month contracts by the size of the roll at each expiry. This is conducive to quantitative trading strategies as it reflects the PL of a financial trader.

### Usage

```
rolladjust(x, commodityname = c("cmewti"), rolltype = c("Last.Trade"), ...)
```
### Arguments

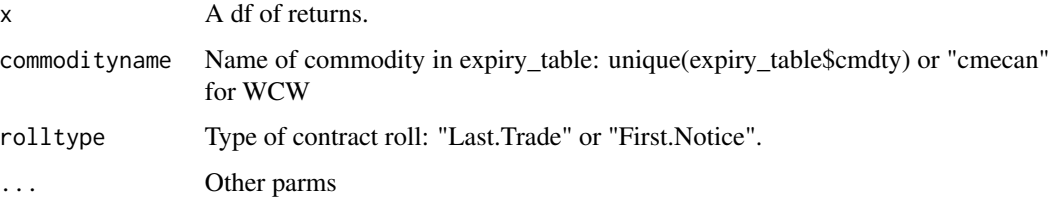

#### Value

Roll-adjusted xts object of returns

#### Author(s)

Philippe Cote

#### Examples

```
ret <- dplyr::tibble(date = seq.Date(Sys.Date() - 60, Sys.Date(), 1), CL01 = rnorm(61, 0, 1))
rolladjust(x = ret, commodityname = c("cmewti"), rolltype = c("Last.Trade"))
```
simGBM *GBM process simulation*

#### Description

Simulates a Geometric Brownian Motion process

#### <span id="page-38-0"></span>simMultivariates 39

### Usage

```
simGBM(
  nsims = 1,SØ = 10,drift = 0,
  sigma = 0.2,
  T2M = 1,
  dt = 1/12,
  vec = TRUE\mathcal{L}
```
### Arguments

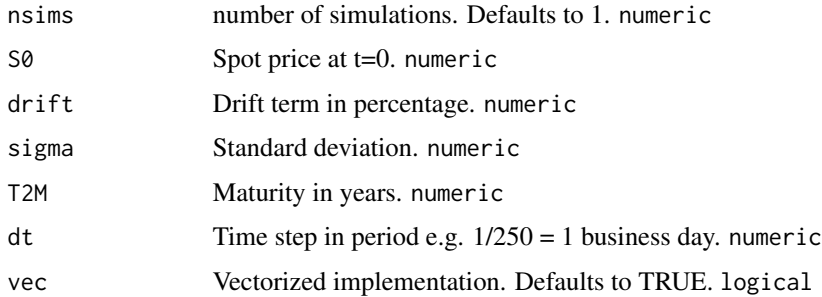

### Value

A tibble of simulated values. tibble

### Author(s)

Philippe Cote

### Examples

simGBM(nsims = 2, S0 = 10, drift = 0, sigma = 0.2, T2M = 1, dt = 1 / 12, vec = TRUE)

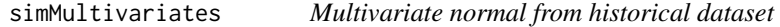

### Description

Generates multivariate random epsilons using absolute returns.

### Usage

 $simMultivariates(nsims = 10, x, s0 = NULL)$ 

### <span id="page-39-0"></span>Arguments

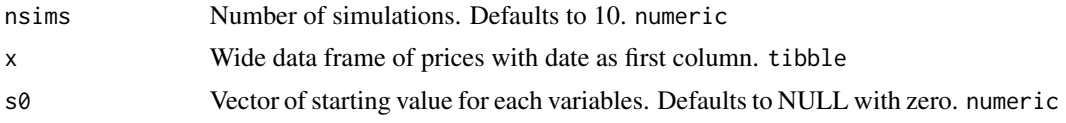

### Value

List of means, sds, covariance matrix, correlation matrix and simulated values. list

### Author(s)

Philippe Cote

### Examples

simMultivariates(nsims =  $10$ , x = RTL::fizdiffs, s0 = NULL)

simOU *OU process simulation*

### Description

Simulates a Ornstein–Uhlenbeck process

### Usage

```
simOU(
 nsims = 2,S0 = 5,
 mu = 5,
 theta = 0.5,
 sigma = 0.2,
 T2M = 1,dt = 1/12,
 epsilon = NULL
)
```
### Arguments

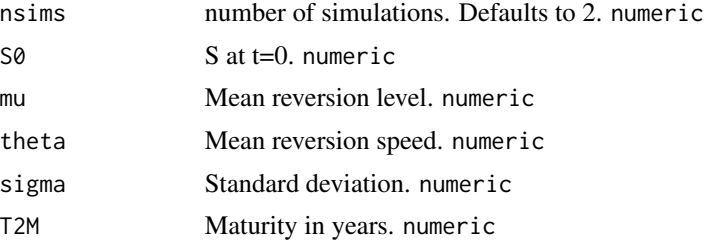

#### <span id="page-40-0"></span>Value

Simulated values. tibble

#### Author(s)

Philippe Cote

### Examples

```
simOU(n \text{sims} = 5, \text{S0} = 5, \text{mu} = 5, \text{theta} = .5, \text{sigma} = 0.2, \text{T2M} = 1, \text{dt} = 1 / 12, \text{epsilon} = \text{NULL}simOU(nsims = 1, S0 = 5, mu = 5, theta = .5, sigma = 0.2, T2M = 1, dt = 1 / 12,
epsilon = matrix(rnorm(12, 0, sqrt(1/12))))simOU(nsims = 2, S0 = 5, mu = 5, theta = .5, sigma = 0.2, T2M = 1, dt = 1 / 12,
epsilon = replicate(2,rnorm(12,0,sqrt(1/12))))
```
simOUJ *OUJ process simulation*

### Description

Simulates a Ornstein–Uhlenbeck process with Jumps

```
simOUJ(
  nsims = 2,S0 = 5,
  mu = 5,
  theta = 10,
  sigma = 0.2,
  jump_prob = 0.05,
  jump_avesize = 2,
  jump\_stdv = 0.05,
  T2M = 1,
  dt = 1/250)
```
### Arguments

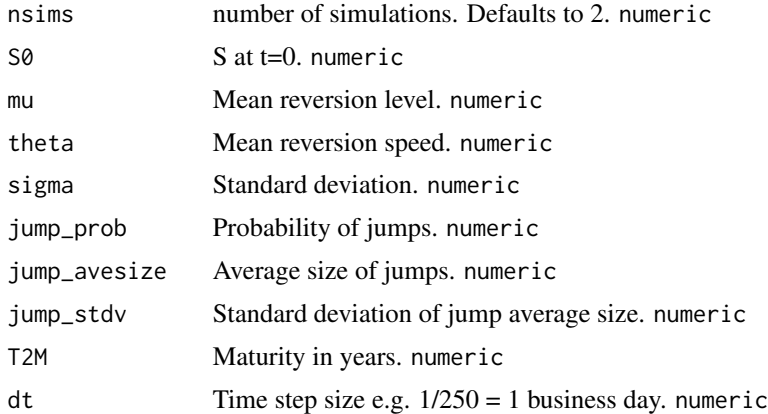

#### Value

Simulated values. tibble

### Author(s)

Philippe Cote

### Examples

```
simOUJ(nsims = 2, S0 = 5, mu = 5, theta = .5, sigma = 0.2,
jump_prob = 0.05, jump_avesize = 3, jump_stdv = 0.05,
T2M = 1, dt = 1 / 12)
```
simOUt *OU process simulation*

### Description

Simulates a Ornstein–Uhlenbeck process with mu as a function of time

```
simOUt(
 nsims = 2,SO = 0,
 mu = dplyr::tibble(t = 0:20, mr = c(rep(2, 7), rep(4, 14))),theta = 12,
 sigma = 0.2,
 T2M = 1,dt = 1/12\mathcal{L}
```
<span id="page-41-0"></span>

### <span id="page-42-0"></span>Arguments

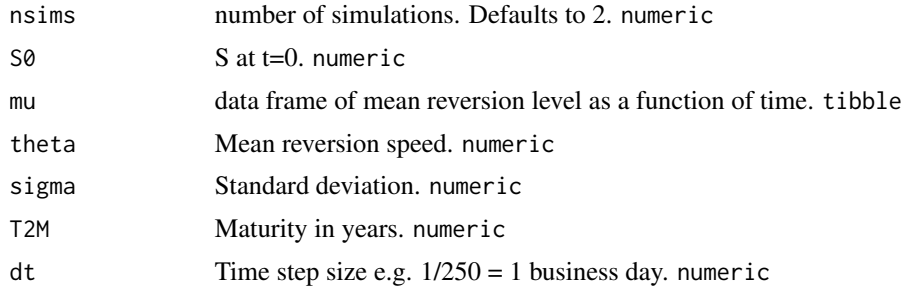

### Value

Simulated values. tibble

### Author(s)

Philippe Cote

### Examples

 $mu = dplyr::tibble(t = 0:20, mr = c(rep(2,7), rep(4,14)))$ simOUt(nsims = 2,  $S0 = 5$ , mu = mu, theta = .5, sigma = 0.2, T2M = 1, dt = 1 / 12)

spot2futConvergence *dataset: spot to futures convergence*

### Description

Cash and futures

### Usage

spot2futConvergence

### Format

data frame

### Value

tibble

### Source

Morningstar, EIA

<span id="page-43-0"></span>

Forward Curve

### Usage

spot2futCurve

### Format

data frame

### Value

tibble

### Source

Morningstar, EIA

### steo *dataset: EIA Short Term Energy Outlook*

### Description

Short Term Energy Outlook from the EIA.

### Usage

steo

### Format

plotly object

### Value

htmlwidget

### Source

eia

<span id="page-44-0"></span>

Traded equity prices and returns

#### Usage

stocks

### Format

list

### Value

list

### Source

Yahoo Finance

swapCOM *Commodity Calendar Month Average Swaps*

### Description

Commodity swap pricing from exchange settlement

```
swapCOM(
  futures = futs,
  futuresNames = c("CL0M", "CL0N"),
 pricingDates = c("2020-05-01", "2020-05-30"),
 contract = "cmewti",
  exchange = "nymex"
\mathcal{L}
```
#### Arguments

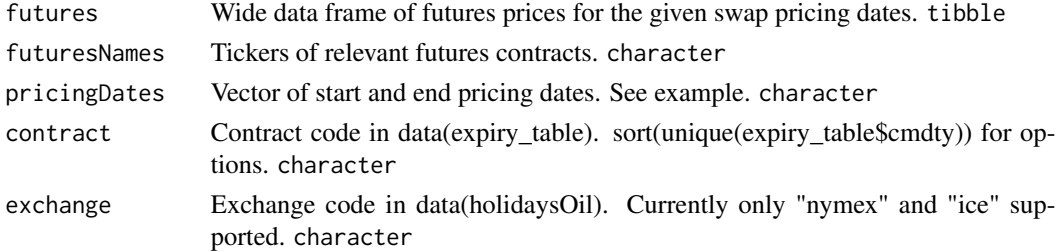

### Value

Data frame of histocial swap prices. tibble

#### Author(s)

Philippe Cote

### Examples

```
## Not run:
c <- paste0("CL0", c("M", "N", "Q"))
futs <- getPrices(
  feed = "CME_NymexFutures_EOD", contracts = c, from = "2019-08-26",
  iuser = username, ipassword = password
)
swapCOM(
  futures = futs, futuresNames = c("CL0M", "CL0N"),
  pricingDates = c("2020-05-01", "2020-05-30"), contract = "cmewti", exchange = "nymex"
)
## End(Not run)
```
swapFutWeight *Commodity Calendar Month Average Swap futures weights*

#### Description

Returns the percentage weight of the future in Calendar Month Average swaps

```
swapFutWeight(
 Month = "2020-09-01",
 contract = "cmewti",exchange = "nymex",
 output = "first.fut.weight"
)
```
<span id="page-45-0"></span>

#### <span id="page-46-0"></span>swapInfo 47

### Arguments

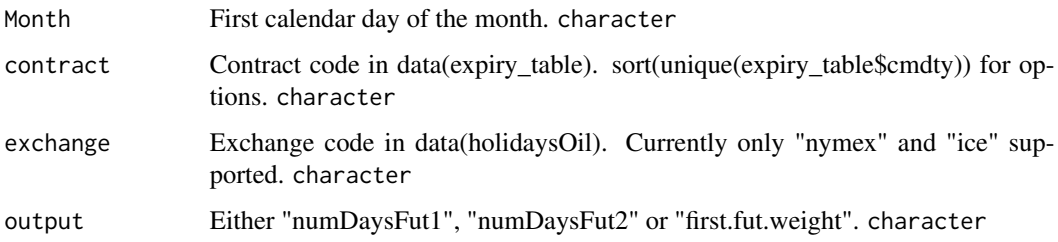

### Value

Depending on output setting. numeric If first.fut.weight, to compute swap 1 - first.fut.weight =  $%$ applied to 2nd line contract.

### Author(s)

Philippe Cote

### Examples

```
swapFutWeight(
 Month = "2020-09-01",
 contract = "cmewti", exchange = "nymex", output = "first.fut.weight"
)
```
swapInfo *Commodity Swap details to learn their pricing*

#### Description

Returns dataframe required to price a WTI averaging instrument based on first line settlements.

```
swapInfo(
  date = "2023-08-24",
  feed = "CME_NymexFutures_EOD_continuous",
  ticker = "CL",
  contract = "cmewti",
  exchange = "nymex",
  iuser = "x@xyz.com",
  ipassword = "pass",
  output = "all"
\mathcal{E}
```
### <span id="page-47-0"></span>Arguments

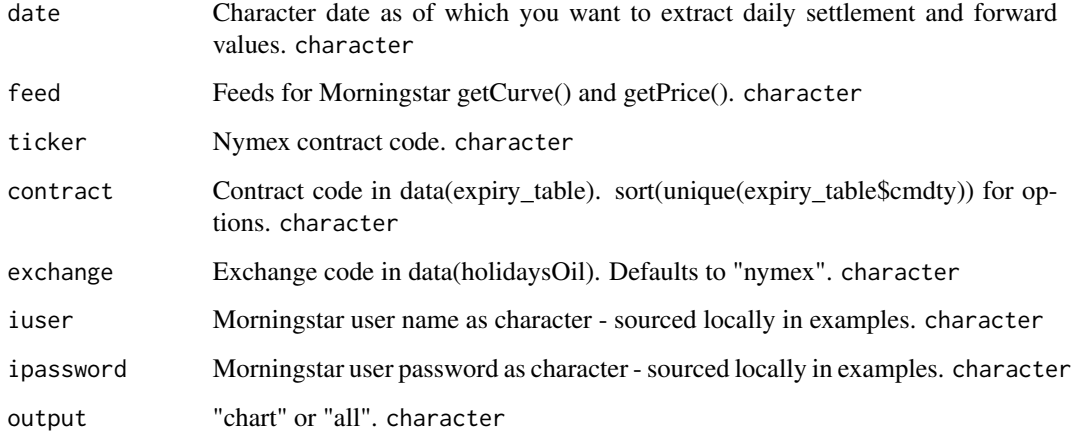

### Value

Plot or a list of data frame and plot if output = "all". htmlwidget or list

### Author(s)

Philippe Cote

### Examples

```
## Not run:
swapInfo(
 date = "2020-05-06", feed = "CME_NymexFutures_EOD_continuous",
 ticker = "CL",
  contract = "cmewti", exchange = "nymex",
  iuser = "x@xyz.com", ipassword = "pass", output = "all"
)
## End(Not run)
```
swapIRS *Interest Rate Swap*

### Description

Computes the mark to market of an IRS

#### swapIRS 49

### Usage

```
swapIRS(
  trade.date = lubridate::today(),
 eff.data = lubridate::today() + 2,mat.date = lubridate::today() + 2 + lubridate::years(2),
 notional = 1e+06,
 PayRec = "Rec",
  fixed.rate = 0.05,
  float.curve = usSwapCurves,
 reset.freq = 3,
 disc.curve = usSwapCurves,
 convention = c("act", 360),
 bus.calendar = "NY",
 output = "price"
)
```
### Arguments

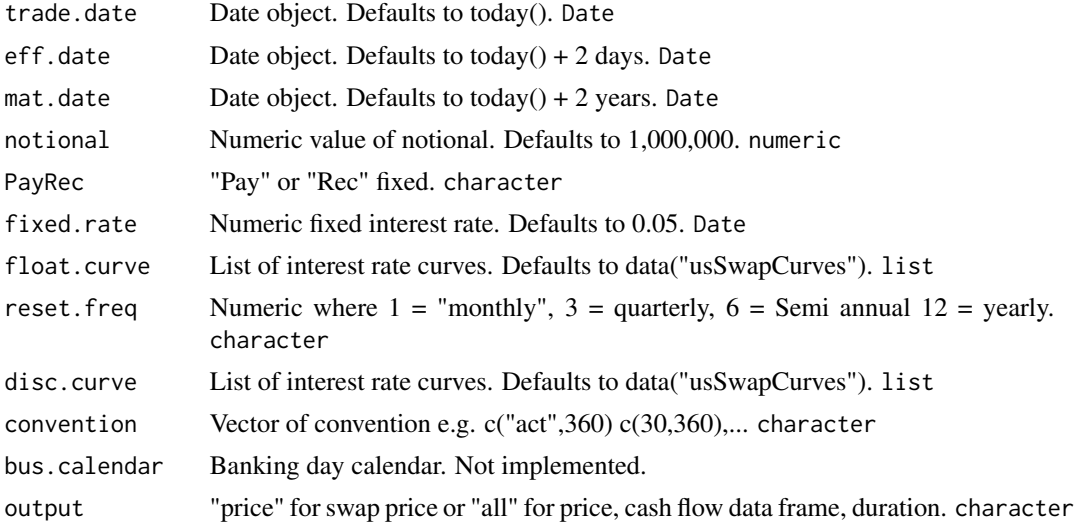

### Value

List of swap price, cash flow data frame, duration. list

### Author(s)

Philippe Cote

### Examples

```
data("usSwapCurves")
swapIRS(
  trade.date = as.Date("2020-01-04"), eff.date = as.Date("2020-01-06"),
 mat.date = as.Date("2022-01-06"), notional = 1000000,
```

```
PayRec = "Rec", fixed.rate = 0.05, float.curve = usSwapCurves, reset.freq = 3,
disc.curve = usSwapCurves, convention = c("act", 360),
bus.calendar = "NY", output = "all"
```
tickers\_eia *datasest: metadata of key EIA tickers grouped by products.*

### Description

 $\mathcal{L}$ 

Supports automated upload of EIA data through its API by categories. Data frame organized by Supply Demand categories and products.

### Usage

tickers\_eia

### Format

data frame

#### Value

tibble

tradeCycle *dataset: Canadian and US physical crude trading calendars*

#### Description

Crude Trading Trade Cycles. Note that is uses NYMEX calendar (WIP)

#### Usage

tradeCycle

### Format

data frame

### Value

<span id="page-49-0"></span>

<span id="page-50-0"></span>

Trading Hubs

### Usage

tradeHubs

### Format

data frame

### Value

tibble

tradeprocess *dataset: data for teaching the various ways to monetize a market call.*

### Description

Data set for explaining the various ways to monetize a market view.

### Usage

tradeprocess

### Format

data frame

### Value

<span id="page-51-0"></span>

Compute list of risk reward metrics

### Usage

tradeStats(x,  $Rf = 0$ )

### Arguments

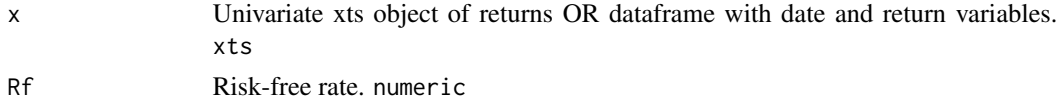

### Value

List of risk/reward metrics. list

### Author(s)

Philippe Cote

### Examples

```
library(PerformanceAnalytics)
tradeStats(x = stocks$spy, Rf = 0)
```
tradeStrategyDY *Sample quantitative trading strategy*

### Description

Based on dividend yield.

### Usage

tradeStrategyDY(data, par1value = 50, par2value = 200)

### Arguments

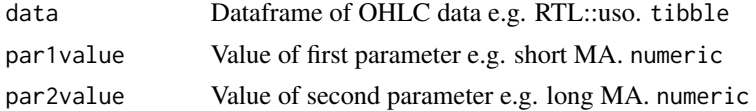

### <span id="page-52-0"></span>tradeStrategySMA 53

### Value

Dataframe with indicators, signals, trades and profit and loss. tibble

### Author(s)

Philippe Cote

### Examples

```
tradeStrategyDY(data = RTL::stocks$ry, par1value = 50, par2value = 200)
```
tradeStrategySMA *Sample quantitative trading strategy*

### Description

Moving average crossover strategy

### Usage

```
tradeStrategySMA(data = RTL::stocks$uso, par1value = 50, par2value = 200)
```
#### Arguments

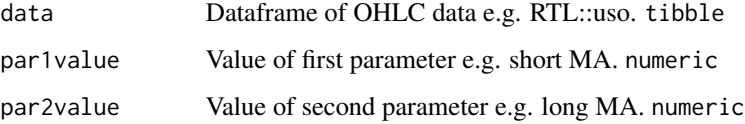

### Value

Dataframe with indicators, signals, trades and profit and loss. tibble

### Author(s)

Philippe Cote

### Examples

```
tradeStrategySMA(data = RTL::stocks$uso, par1value = 50, par2value = 200)
```
<span id="page-53-0"></span>

USD IR curve input for RQuantlib::DiscountCurve

### Usage

tsQuotes

#### Format

data frame

### Value

tibble

usSwapCurves *dataset: US bootstrapped interest rate curve.*

### Description

USD IR Discount, Forward and Zero curves from RQuantlib::DiscountCurve

### Usage

usSwapCurves

#### Format

List

### Value

list

### Source

Morningstar and FRED

<span id="page-54-0"></span>

USD IR Discount, Forward and Zero curves from RQuantlib::DiscountCurve - Parallel toy data set

### Usage

usSwapCurvesPar

### Format

data frame

### Value

tibble

wtiSwap *dataset: WTI Calendar Month Average Swap pricing data*

### Description

WTI Crude futures

### Usage

wtiSwap

### Format

data frame

### Value

tibble

### Source

Morningstar

# <span id="page-55-0"></span>Index

∗ datasets cma , [11](#page-10-0) crudeOil , [13](#page-12-0) cushing , [13](#page-12-0) dflong , [14](#page-13-0) dfwide , [14](#page-13-0) eiaStocks , [18](#page-17-0) eiaStorageCap , [18](#page-17-0) eurodollar , [19](#page-18-0) expiry\_table , [19](#page-18-0) fizdiffs, [20](#page-19-0) futuresRef , [21](#page-20-0) fxfwd , [21](#page-20-0) holidaysOil , [32](#page-31-0) ohlc , [34](#page-33-0) planets , [34](#page-33-0) refineryLPdata , [36](#page-35-0) spot2futConvergence , [43](#page-42-0) spot2futCurve , [44](#page-43-0) steo , [44](#page-43-0) stocks , [45](#page-44-0) tickers\_eia , [50](#page-49-0) tradeCycle , [50](#page-49-0) tradeHubs , [51](#page-50-0) tradeprocess , [51](#page-50-0) tsQuotes , [54](#page-53-0) usSwapCurves , [54](#page-53-0) usSwapCurvesPar , [55](#page-54-0) wtiSwap, [55](#page-54-0)

### bond , [3](#page-2-0)

chart\_eia\_sd , [4](#page-3-0) chart\_eia\_steo , [5](#page-4-0) chart\_fwd\_curves , [6](#page-5-0) chart\_pairs , [7](#page-6-0) chart\_PerfSummary , [7](#page-6-0) chart\_spreads , [8](#page-7-0) chart\_zscore , [10](#page-9-0) cma , [11](#page-10-0)

CRReuro , [11](#page-10-0) CRROption , [12](#page-11-0) crudeOil , [13](#page-12-0) cushing , [13](#page-12-0) dflong , [14](#page-13-0) dfwide , [14](#page-13-0) efficientFrontier , [15](#page-14-0) eia2tidy , [16](#page-15-0) eia2tidy\_all , [17](#page-16-0) eiaStocks , [18](#page-17-0) eiaStorageCap , [18](#page-17-0) eurodollar , [19](#page-18-0) expiry\_table , [19](#page-18-0) fit0U, [20](#page-19-0) fizdiffs, [20](#page-19-0) futuresRef , [21](#page-20-0) fxfwd , [21](#page-20-0) garch , [22](#page-21-0) GBSOption, [22](#page-21-0) getBoC , [23](#page-22-0) getCurve , [24](#page-23-0) getGenscapePipeOil , [25](#page-24-0) getGenscapeStorageOi $1,26$  $1,26$ getGIS, 2<mark>8</mark> getPrice , [29](#page-28-0) getPrices , [31](#page-30-0) holidaysOil, [32](#page-31-0) npv , [33](#page-32-0) ohlc , [34](#page-33-0) planets , [34](#page-33-0) promptBeta , [35](#page-34-0) refineryLP , [36](#page-35-0)

#### INDEX 57

refineryLPdata , [36](#page-35-0) returns , [37](#page-36-0) rolladjust , [38](#page-37-0) simGBM, [38](#page-37-0) simMultivariates , [39](#page-38-0) simOU, [40](#page-39-0) simOUJ , [41](#page-40-0) simOUt, [42](#page-41-0) spot2futConvergence , [43](#page-42-0) spot2futCurve , [44](#page-43-0) steo , [44](#page-43-0) stocks , [45](#page-44-0) swapCOM, [45](#page-44-0) swapFutWeight, [46](#page-45-0) swapInfo , [47](#page-46-0) swapIRS, [48](#page-47-0) tickers\_eia , [50](#page-49-0) tradeCycle , [50](#page-49-0) tradeHubs , [51](#page-50-0) tradeprocess , [51](#page-50-0) tradeStats , [52](#page-51-0) tradeStrategyDY , [52](#page-51-0) tradeStrategySMA , [53](#page-52-0) tsQuotes , [54](#page-53-0) usSwapCurves, [54](#page-53-0) usSwapCurvesPar , [55](#page-54-0)

wtiSwap , [55](#page-54-0)